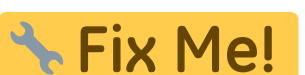

**This page is not fully translated, yet. Please help completing the translation.** (remove this paragraph once the translation is finished)

## **Workflows**

Search

[Einzelzahnkranz verbinden](http://www.onyxwiki.net/doku.php?id=en:workflow_0001) [Findings Transfer](http://www.onyxwiki.net/doku.php?id=en:workflow_0002) [Container importieren](http://www.onyxwiki.net/doku.php?id=en:workflow_0003) [Calibration of 2D Images](http://www.onyxwiki.net/doku.php?id=en:workflow_0004) [Punkteliste individualisieren](http://www.onyxwiki.net/doku.php?id=en:workflow_0005) [IOTN am 3D-Modell bestimmen](http://www.onyxwiki.net/doku.php?id=en:workflow_0006) [3D-Bildimport: Automatische Reparatur](http://www.onyxwiki.net/doku.php?id=en:workflow_0007) [3D-Bildimport: Manuelle Reparatur](http://www.onyxwiki.net/doku.php?id=en:workflow_0008) [3D-Bildimport: Reparaturen allgemein](http://www.onyxwiki.net/doku.php?id=en:workflow_0009) [3D-Segmentierung](http://www.onyxwiki.net/doku.php?id=en:workflow_0010) [3D-Waefer](http://www.onyxwiki.net/doku.php?id=en:workflow_0011) [3D-Schiene](http://www.onyxwiki.net/doku.php?id=en:workflow_0012) [3D-Splint](http://www.onyxwiki.net/doku.php?id=en:workflow_0013) [3D-Bracket-Adapt](http://www.onyxwiki.net/doku.php?id=en:workflow_0014) [3D-Aligner: Zwischenscan registrieren](http://www.onyxwiki.net/doku.php?id=en:workflow_0015) [Launching Database Server](http://www.onyxwiki.net/doku.php?id=en:workflow_0016) [Graphic Driver Update](http://www.onyxwiki.net/doku.php?id=en:workflow_0017) [2D Analysis Selection](http://www.onyxwiki.net/doku.php?id=en:workflow_0018) [License renewal](http://www.onyxwiki.net/doku.php?id=en:workflow_0019)

From: <http://www.onyxwiki.net/>- **[OnyxCeph³™ Wiki]**

Permanent link: **<http://www.onyxwiki.net/doku.php?id=en:workflows&rev=1463066622>**

Last update: **2016/05/12 17:23**

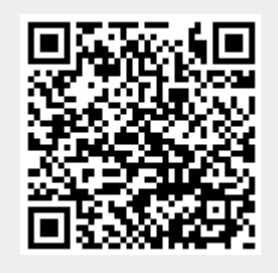